## Note: Apply and Save commands not shown. Please select these as and when appropriate

VMDC

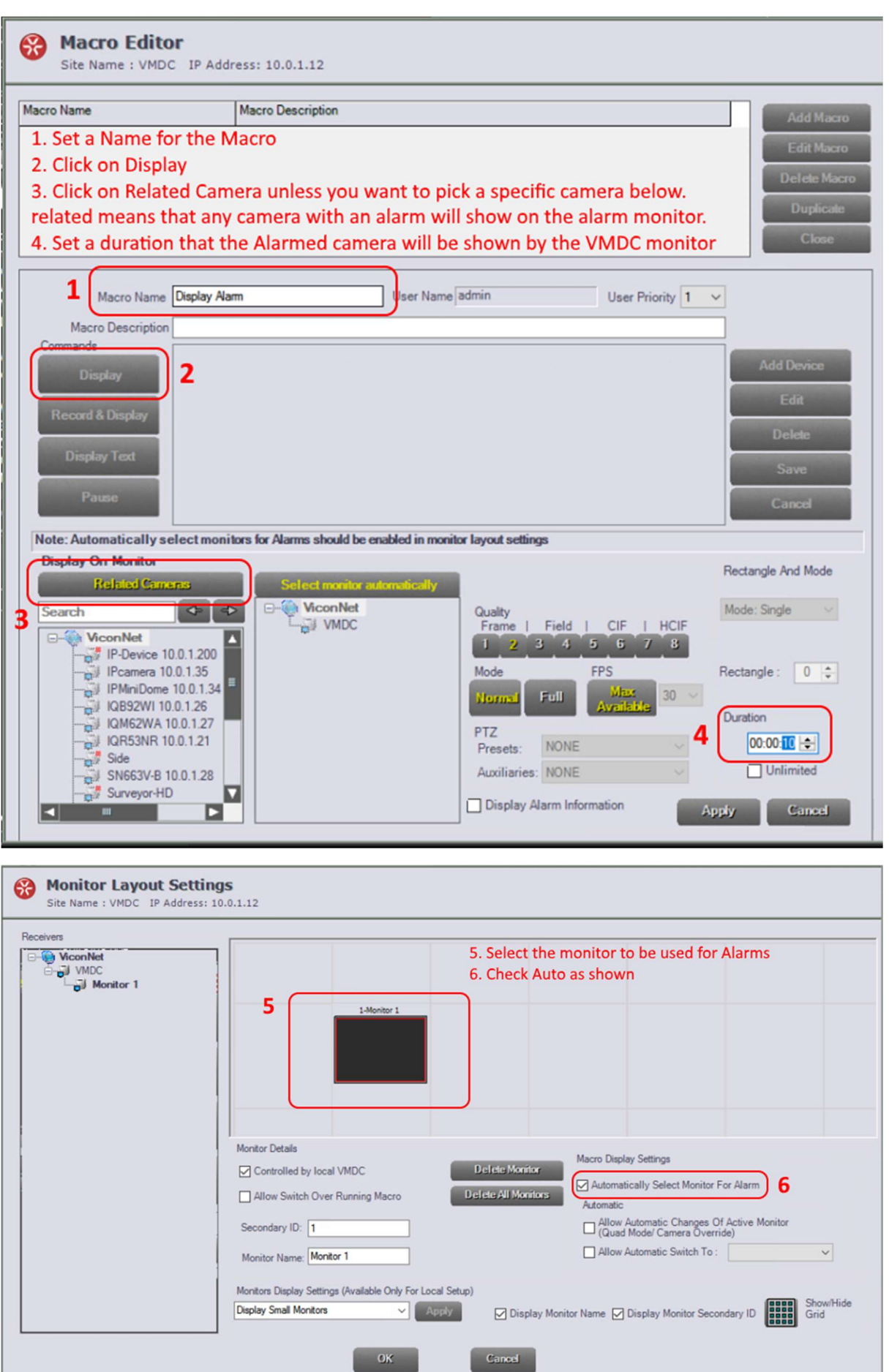

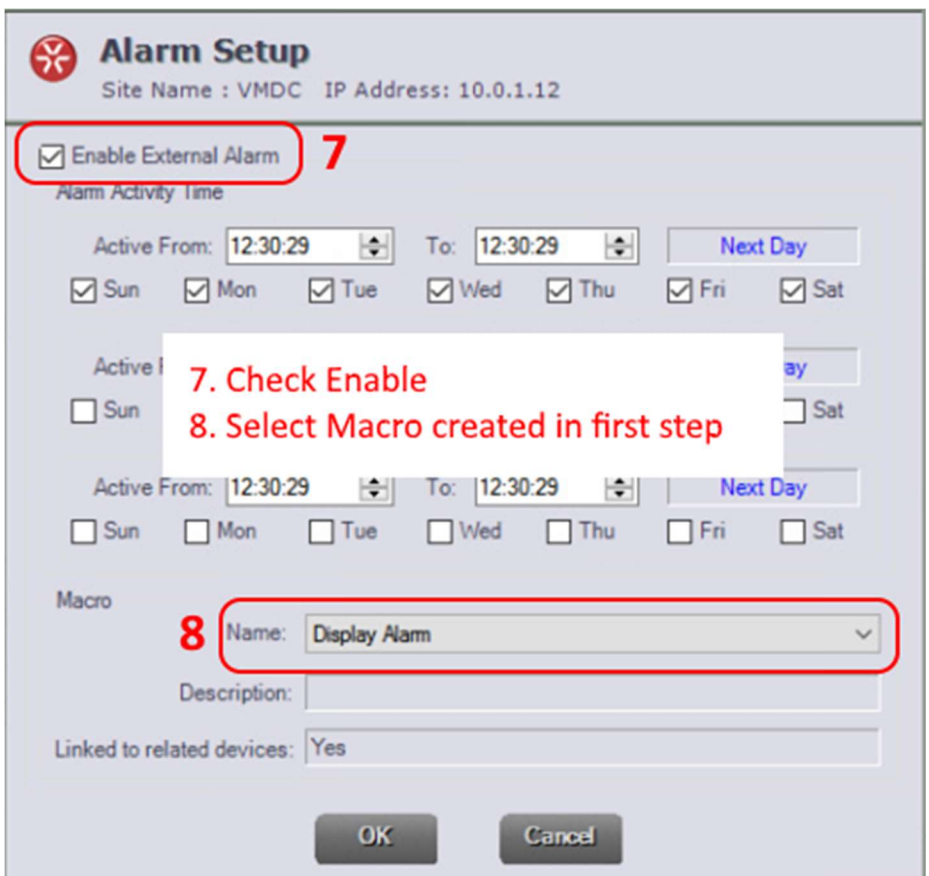

## ViconNet

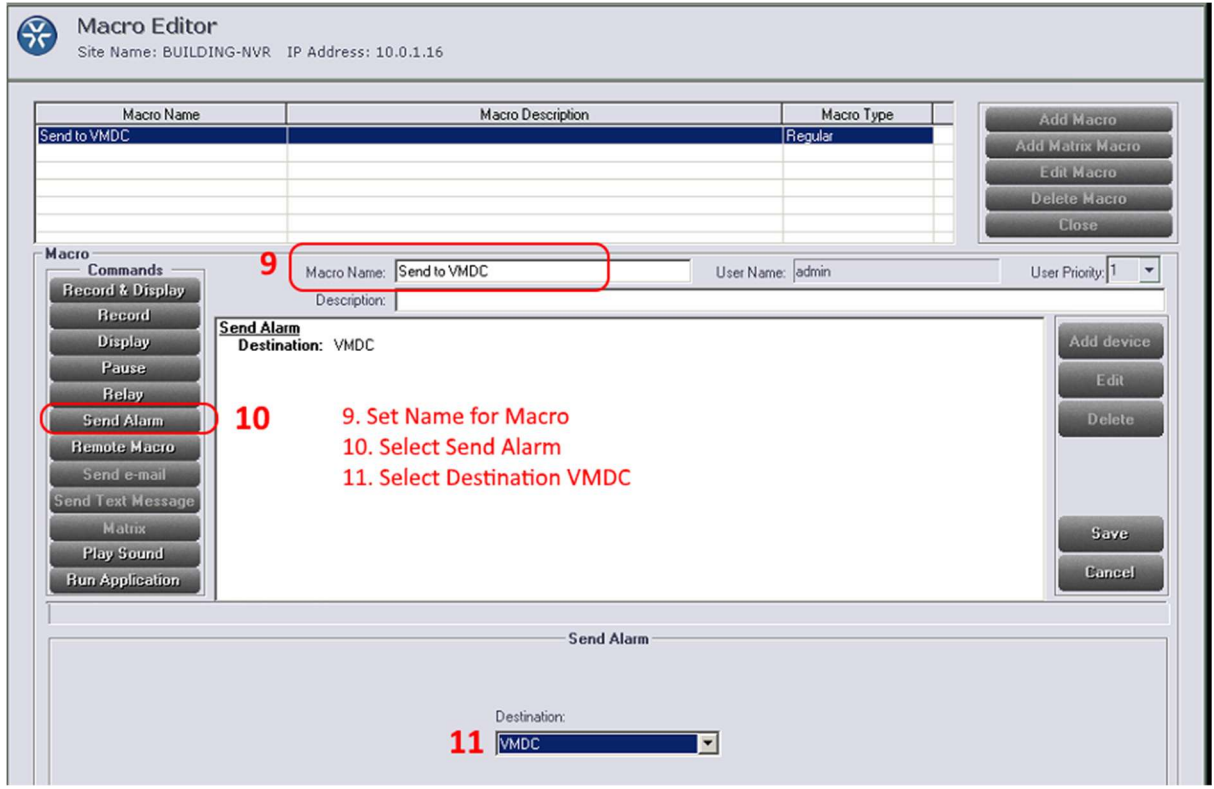

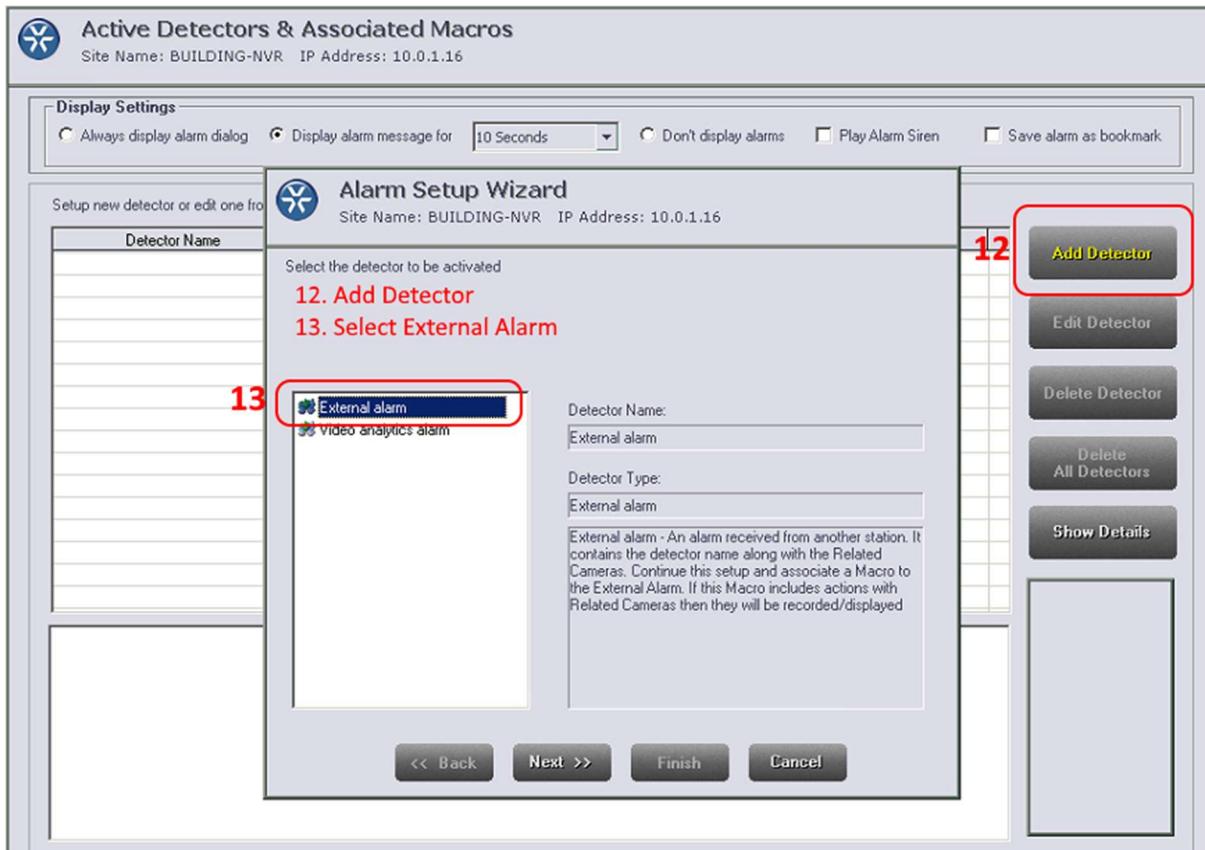

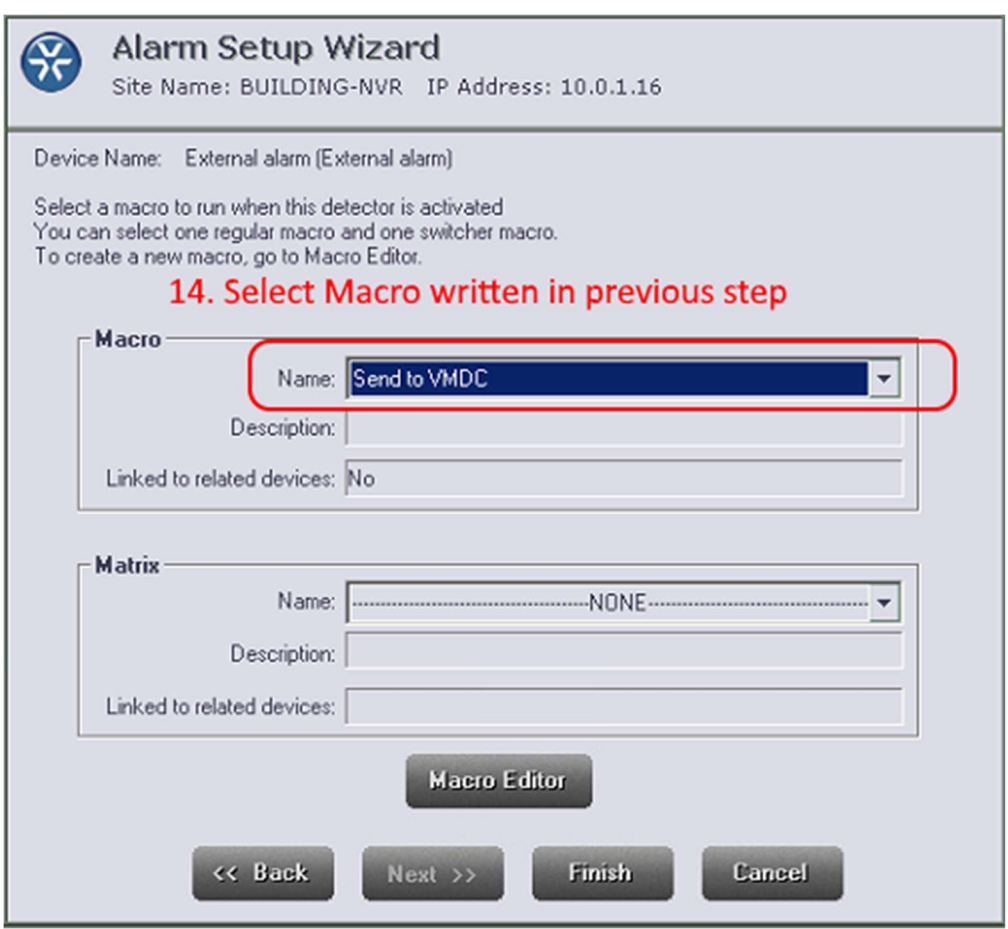